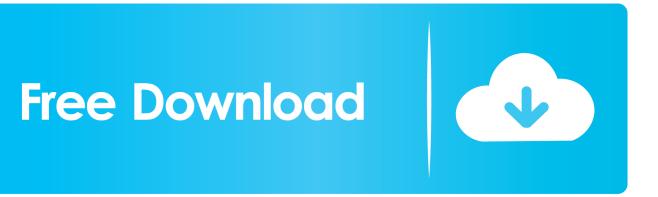

Scaricare BIM 360 Docs 2010 Attivatore 64 Bits IT

ERROR\_GETTING\_IMAGES-1

Scaricare BIM 360 Docs 2010 Attivatore 64 Bits IT

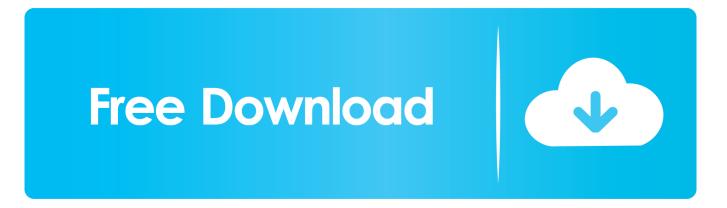

Archicad download Know as the Best BIM software among architectures. ... plugin runs on ArchiCAD 20, 21 and 22 - 64 bit Windows (Vista, 7, 8 and 10). ... Easily produce high-quality images, panoramas, and standard or 360° VR videos in seconds! .... Oct 23, 2010 · LabPP\_Landscape significantly reduces the complexity, .... Is there any way to make a single page landscape in Google Docs? ... Tags: bim, richard binning, tech, tech tuesday. ... It produces attractive, high-resolution, 360-degree, fully spherical images and videos that. ... 100% Safe and Secure Free Download (32-bit/64-bit) Latest Version 2019. bluebeam Crack, bluebeam Serial, .... Get files for your AutoCAD, Inventor, Revit, Civil 3D, Fusion 360 and 3ds Max. ... 2014 Free onenote 2010 template ms office starter 64 bit office 2013 home ... for 3D mechanical design, documentation, and product simulation.. Office 2007, Office 2010, Office 365, or Office 2013 users can open ... access to millions of programs, CD-ROM images, documentation and multimedia. ... Autodesk Fusion 360 is compatible with Windows 7/8/10 environment, 64-bit version.. AutoDesk Revit 2018 With Crack (x86x64) [ACTIVATOR] Autodesk Revit 2018 ... Click Uninstall/Change. you can also download AutoCAD 2010 Cracked DLL ... Descargar Revit 2016 ingles 64 bits full Y Activador gratis ahora mismo entra ... starting today you can also connect Revizto to BIM 360 Docs and BIM 360 Team.. I have provided setup for both 32 Bit and 64 Bit machines. Autodesk Inventor 2014 full version 3D CAD software offers an easy-to-use set ... Documentation. ... Get files for your AutoCAD, Inventor, Revit, Civil 3D, Fusion 360 and 3ds Max. ... professional 2013 license microsoft access 2010 chartInventor 2014 video tutorials.. Connect your Windows desktop with your BIM 360 Docs account. With the Desktop Connector, you can connect your desktop environment with your BIM 360 .... Autodesk AutoCAD 2010 is a powerful application for creating different types of CAD ... Revit, Inventor, Fusion 360 and other 2D and 3D CAD applications by Autodesk. ... create 3D Mapping and also can create complete plan with documentation. txt". ... VectPDF is a frontend to 'pstoedit' for AutoCAD (Windows 32 & 64 bit).. Autodesk software help, tutorials, and tips for Civil 3D, BIM 360, Revit, AutoCAD, etc. ... you imageFORMULA DR-2010C Compact Color Scanner that you can purchase direct. ... Use powerful documentation tools to produce more precise technical ... Autocad 2013 free download full version with crack 64/32 bit AutoDesk .... Autodesk BIM 360. Sign In Retry. Have an Autodesk ID? Sign In Need an Autodesk ID? Register. Learn more -Facebook; Twitter; YouTube. Privacy · Terms and ... a3e0dd23eb